**VERSITA** 

ractional Calculus (Print) ISSN 1311-0454 VOLUME 16, NUMBER 1 (2013) (Electronic) ISSN 1314-2224

**RESEARCH PAPER**

# **A MODIFIED VARIATIONAL ITERATION METHOD FOR SOLVING FRACTIONAL RICCATI DIFFERENTIAL EQUATION BY ADOMIAN POLYNOMIALS**

## **Hossein Jafari** <sup>1</sup>**, Hale Tajadodi** <sup>1</sup> **and Dumitru Baleanu** <sup>2</sup>,3,<sup>4</sup>

## **Abstract**

In this paper, we introduce a modified variational iteration method (MVIM) for solving Riccati differential equations. Also the fractional Riccati differential equation is solved by variational iteration method with considering Adomians polynomials for nonlinear terms. The main advantage of the MVIM is that it can enlarge the convergence region of iterative approximate solutions. Hence, the solutions obtained using the MVIM give good approximations for a larger interval. The numerical results show that the method is simple and effective.

*MSC 2010*: Primary 34A08; Secondary 34K28, 34K37

*Key Words and Phrases*: Riccati equation; fractional derivative; modified variational iteration method; Adomian polynomials

#### **1. Introduction**

The fractional calculus has a tremendous use in basic sciences and engineering, see e.g.  $[2, 12, 13, 14, 15, 18, 21, 22]$  $[2, 12, 13, 14, 15, 18, 21, 22]$  $[2, 12, 13, 14, 15, 18, 21, 22]$  $[2, 12, 13, 14, 15, 18, 21, 22]$  $[2, 12, 13, 14, 15, 18, 21, 22]$  $[2, 12, 13, 14, 15, 18, 21, 22]$  $[2, 12, 13, 14, 15, 18, 21, 22]$  $[2, 12, 13, 14, 15, 18, 21, 22]$ . Recently, the applications have included solving various classes of nonlinear fractional differential equations numerically (see for example Refs. [\[2,](#page-12-0) [21\]](#page-13-2) and the references therein). Daftardar-Gejji and Jafari [\[4,](#page-12-4) [7\]](#page-12-5) have employed the Adomian

<sup>-</sup>c 2013 Diogenes Co., Sofia

pp. 109–122 , DOI: 10.2478/s13540-013-0008-9

decomposition method to solve the linear/nonlinear systems of fractional differential equations which gives numerical answers to any order of desired accuracy.

The variational iteration method (VIM) is one of the powerful methods within the exact and approximate analytical solutions for solving nonlinear equations. The method was first initiated by [\[6\]](#page-12-6), and it was successfully used by various researchers to investigate the linear and nonlinear problems [\[6,](#page-12-6) [10\]](#page-12-7). We mention that Jafari et.al. applied the variational iteration method to the modified Camassa-Holm and Degasperis-Procesi equations and fractional Davey-Stewartson equations, [\[9,](#page-12-8) [10\]](#page-12-7). Momani and Odibat [\[17\]](#page-13-4) has implemented the variational iteration method to solve nonlinear fractional differential equations. It was shown by several authors (see e.g. Wazwaz [\[24\]](#page-13-5)) that this method is more powerful than existing techniques such as the Adomian decomposition method  $[4, 16]$  $[4, 16]$ , perturbation method, etc. Besides, the VIM gives rapidly convergent successive approximations of the exact solution if such a solution exists. Another important advantage is related to the fact that the VIM is capable of greatly reducing the size of calculation while still maintaining high accuracy of the numerical solution. Moreover, the power of the method gives it a huge applicability in handling a wide number of analytical and numerical applications.

The fractional Riccati differential with respect the time is governed by the equation given below

$$
D_{*}^{\alpha}y(t) = A(t) + B(t)y + C(t)y^{2},
$$
\n(1.1)

where  $A(t)$ ,  $B(t)$  and  $C(t)$  denote given functions and  $\alpha$  represents a parameter describing the order of the fractional derivative.

There are several definitions of a fractional derivative of order  $\alpha > 0$ . For example, the Riemann-Liouville integral operator of order  $\alpha$  is defined by ([\[12\]](#page-12-1))  $rx$ 

$$
I^{\alpha}f(x) = \frac{1}{\Gamma(\alpha)} \int_0^x (x - t)^{\alpha - 1} f(t) dt, \ \alpha > 0, \ x > 0,
$$
 (1.2)

and its fractional derivative of order  $\alpha \geq 0$  is:

$$
D^{\alpha} f(x) = \frac{d^m}{dx^m} (I^{m-\alpha} f(x)), \quad \text{with a suitable integer } m. \tag{1.3}
$$

The Riemann-Liouville integral operator plays an important role in the development of the theory of fractional derivatives and integrals, [\[12\]](#page-12-1). However, it has some disadvantages for treating fractional differential equations with initial and boundary conditions. Therefore, we adopt here the Caputo definition, which is a modification of the Riemann-Liouville definition  $([2, 12, 21])$  $([2, 12, 21])$  $([2, 12, 21])$  $([2, 12, 21])$  $([2, 12, 21])$ :

$$
D_{*}^{\alpha}f(x) = I^{m-\alpha}(\frac{d^{m}}{dx^{m}}f(x)),
$$
\n(1.4)

where  $m \in N$ :  $m-1 < \alpha \leq m$ . The Caputo fractional derivative first computes an ordinary derivative followed by a fractional integral to achieve the desired order of fractional derivative. We mention that the Riemann-Liouville fractional derivative is computed in the reverse order. We have chosen to use the Caputo fractional derivative because it allows traditional (integer order) initial and boundary conditions to be included in the formulation of the problem, but for homogeneous initial conditions assumption, these two operators coincide. For more details on the geometric and physical interpretation of fractional derivatives of both the Riemann-Liouville and Caputo types, see Podlubny [\[20\]](#page-13-7).

The aim of this paper is to extend the variational iteration method proposed by [\[6\]](#page-12-6) to solve nonlinear Riccati differential equation of fractional order.

The manuscript is organized as follows: In Section **[2](#page-2-0)** the analysis of the method is presented. Section **[3](#page-4-0)** deals with modified variational iteration method. Numerical methods and presented in Section **[4](#page-5-0)**. Finally, the conclusions are illustrated in Section **[5](#page-10-0)**.

#### **2. Method Analysis**

<span id="page-2-0"></span>We consider the fractional differential equation

<span id="page-2-1"></span>
$$
D_{*}^{\alpha}y(t) = A(t) + B(t)y + C(t)y^{2}, \ 0 < \alpha \le 1,\tag{2.1}
$$

with initial condition  $y(0) = 0$ , where  $D_*^{\alpha} = \frac{d^{\alpha}}{dt^{\alpha}}$  is the Caputo derivative. According to the variational iteration method [\[6\]](#page-12-6), we construct a correction functional for Eq. [\(2.1\)](#page-2-1), which reads

<span id="page-2-2"></span>
$$
y_{n+1} = y_n + I^{\alpha} \lambda(\xi) \left[ \frac{d^{\alpha} y_n}{d\xi^{\alpha}} - A(\xi) - B(\xi) y_n - C(\xi) y_n^2 \right].
$$
 (2.2)

To identify the multiplier, we approximately write [\(2.2\)](#page-2-2) in the from

<span id="page-2-3"></span>
$$
y_{n+1} = y_n + \int_0^t \lambda(\xi) \left[ \frac{d^{\alpha} y_n}{d\xi^{\alpha}} - A(\xi) - B(\xi) \tilde{y}_n - C(\xi) \tilde{y}_n^2 \right] d\xi, \tag{2.3}
$$

where  $\lambda$  is a general Lagrange multiplier, which can be identified optimally via the variational theory, and  $\tilde{y}_n$  is a restricted variation, i.e.,  $\delta \tilde{y}_n = 0$ .

The successive approximation  $y_{n+1}$ ,  $n \geq 0$  of the solution  $y(t)$  will be readily obtained upon using Lagrange's multiplier, and by using any selective function  $y_0$ . The initial value  $y(0)$  and  $y_t(0)$  are usually used for selecting the zeroth approximation  $y_0$ . To calculate the optimal value of  $\lambda$ , we have

$$
\delta y_{n+1} = \delta y_n + \delta \int_0^t \lambda(\xi) \frac{dy_n}{d\xi} d\xi = 0.
$$
 (2.4)

This yields the stationary conditions  $\lambda'(\xi) = 0$ , and  $1 + \lambda(\xi) = 0$ , which gives

112 H. Jafari, H. Tajadodi, D. Baleanu

$$
\lambda = -1.\tag{2.5}
$$

Substituting this value of Lagrangian multipliers in Eq. [\(2.3\)](#page-2-3), we get the following iteration formula

<span id="page-3-0"></span>
$$
y_{n+1} = y_n - I^{\alpha} \left[ \frac{d^{\alpha} y_n}{d\xi^{\alpha}} - A(\xi) - B(\xi) y_n - C(\xi) y_n^2 \right].
$$
 (2.6)

Here the nonlinear term of Eq. [\(2.6\)](#page-3-0) can be decomposed into an infinite series of polynomials given by

<span id="page-3-1"></span>
$$
N(u) = y^2 = \sum_{n=0}^{\infty} A_i(u_0, u_1, ..., u_i),
$$
\n(2.7)

where  $A_i$  are the so-called the Adomian polynomials defined by

$$
A_i = \frac{1}{n!} \frac{d^n}{d\lambda^n} N(\sum_{i=0}^{\infty} u_i \lambda^i)|_{\lambda=0},
$$
\n(2.8)

and  $u_{n+1} = y_{n+1} - y_n$ .

It is now well known that these polynomials can be generated for all classes of nonlinearity according to specific algorithms defined by [\(2.7\)](#page-3-1). Recently, an alternative algorithm for constructing Adomian polynomials has been developed by Wazwaz [\[23\]](#page-13-8).

Beginning with an initial approximation  $y_0(t) = y(0)$ , we obtain the following successive approximations

<span id="page-3-3"></span>
$$
y_{n+1} = y_n - I^{\alpha} \left[ \frac{d^{\alpha} y_n}{d\xi^{\alpha}} - A(\xi) - B(\xi) y_n - C(\xi) \sum_{i=0}^n A_i(\xi) \right],\tag{2.9}
$$

and finally the exact solution is obtained by

$$
y(t) = \lim_{n \to \infty} y_n(t).
$$
 (2.10)

<span id="page-3-2"></span>In other words, the correction functional  $(2.3)$  will give a sequence of approximation and the exact solution is obtained at the limit of the resulting successive approximations.

Theorem **2.1**. (*Banach's Fixed Point Theorem*) *Assume that* <sup>X</sup> *is a Banach space and*  $A: X \to X$  *is a nonlinear mapping, and suppose that* 

$$
||A[u] - A[v]|| \le \kappa ||u - v||, \quad u, v \in X
$$

*for some constants*  $\kappa < 1$ *. Then A has a unique fixed point. Furthermore, the sequence*  $u_{n+1} = A[u_n]$ , with an arbitrary choice of  $u_0 \in X$ , converges *to the fixed point of* A*.*

According to Theorem **[2.1](#page-3-2)**, for the nonlinear mapping

$$
A[y(t)] = y(t) + I^{\alpha} \lambda(\xi) \left[ \frac{d^{\alpha} y_n}{d\xi^{\alpha}} - A(\xi) - B(\xi) y_n - C(\xi) y_n^2 \right],
$$

a sufficient condition for convergence of the variational iteration method is strict contraction of  $A$ . Furthermore, the sequence  $(2.2)$  converges to the fixed point of A which is also the solution of problem  $(2.1)$ .

## **3. The modified variational iteration method**

<span id="page-4-0"></span>The main drawback of the standard VIM is that the sequence of successive approximations of the solution obtained can be rapidly convergent only in a small region, which will greatly restrict the application area of such a method.

To enlarge the convergence region of the sequence of successive approximations obtained, [\[5\]](#page-12-9) modified the VIM by introducing an auxiliary parameter.

For using for MVIM [\(2.1\)](#page-2-1), we rewrite it as

$$
D^\alpha_*y(t)-D^\alpha_*y(t)+\gamma[D^\alpha_*y(t)-A(t)-B(t)y-C(t)y^2(t)]=0,
$$

where  $\gamma$  is an auxiliary parameter and  $\gamma \neq 0$ , which is used to adjust the convergence region of the following iterative formula. A correct functional for [\(2.1\)](#page-2-1) can be written as

<span id="page-4-1"></span>
$$
y_{n+1} = y_n + I^{\alpha} \lambda(\xi) [D^{\alpha}_* y(\xi) - D^{\alpha}_* y(\xi) + \gamma [D^{\alpha}_* y(\xi) - A(\xi) - B(\xi) y - C(\xi) y^2(\xi)]].
$$
(3.1)

To identify the multiplier, we approximately write [\(3.1\)](#page-4-1) in the form

$$
y_{n+1} = y_n + \int_0^t \lambda(\xi) [D^{\alpha}_* y_n(\xi) - D^{\alpha}_* \tilde{y}(\xi) + \gamma [D^{\alpha}_* \tilde{y}_n(\xi) - A(\xi) - B(\xi) \tilde{y}_n - C(\xi) \tilde{y}_n^2(\xi)]] d\xi,
$$
(3.2)

where  $\lambda$  is a general Lagrange multiplier, which can be identified optimally via the variational theory, and  $\tilde{y}_n$  is a restricted variation, i.e.,  $\delta \tilde{y}_n = 0$  and

$$
\lambda = -1.\tag{3.3}
$$

Substituting this value of Lagrangian multiplies in the Eq. [\(3.1\)](#page-4-1) and according to the VIM, the following iteration formula can be obtained:

<span id="page-4-2"></span>
$$
y_{n+1} = y_n - \gamma I^{\alpha} [D^{\alpha}_* y_n(\xi) - A(\xi) - B(\xi) y_n - C(\xi) y_n^2(\xi)],
$$
 (3.4)

From the convergence analysis in Section **[2](#page-2-0)**, it is easy to see that the smaller the value of  $|\gamma|$  is, the wider the convergence region of iterative sequence [\(3.4\)](#page-4-2) is. In fact, iterative formula [\(3.4\)](#page-4-2) gives us vast freedom of choice. For some strong nonlinear problems, one can choose a relatively small value of  $|\gamma|$  (generally less than 1) to obtain a good approximation in a wider region. In addition, it should be especially pointed out that when  $|\gamma|=1$ , [\(3.4\)](#page-4-2) becomes the standard variational iteration formula [\(2.2\)](#page-2-2).

THEOREM **3.1**. Suppose that  $y_0(t) = \alpha$  and the iterative sequence  ${y_n(t)}$  *obtained from [\(3.4\)](#page-4-2)* converges to  $y(t)$ ; then  $y(t)$  is the solution of *Eq. [\(2.1\)](#page-2-1).*

P r o o f. Taking limits in the iterative formula in [\(3.4\)](#page-4-2), it follows that

$$
\lim_{n \to \infty} y_{n+1} = \lim_{n \to \infty} y_n
$$
\n
$$
-\gamma I^{\alpha} \lim_{n \to \infty} [D^{\alpha}_* y_n(\xi) - A(\xi) - B(\xi) y_n(\xi) - C(\xi) y_n^2(\xi)],
$$
\n(3.5)

and thus,

$$
\gamma I^{\alpha} \lim_{n \to \infty} [D^{\alpha}_{*} y_{n}(\xi) - A(\xi) - B(\xi) y_{n}(\xi) - C(\xi) y_{n}^{2}(\xi)] = 0.
$$
 (3.6)

Since  $\gamma \neq 0$ , it follows immediately that

$$
\int_0^t \frac{(t-\xi)^{\alpha-1}}{\Gamma(\alpha)} [D_*^{\alpha}y_n(\xi) - A(\xi) - B(\xi)y_n(\xi) - C(\xi)y_n^2(\xi)]d\xi.
$$

Then fractional differentiation of both sides with respect to  $t$  yields

$$
D_{*}^{\alpha}y_{n}(t) = A(t) + B(t)y_{n}(t) + C(t)y_{n}^{2}(t)
$$
\n(3.7)

Obviously,  $y(t)$  satisfies Eq. [\(2.1\)](#page-2-1). Also,  $y_0(t) = \alpha$ , since  $y_n(0) = \alpha$ .

Hence,  $y(t)$  is the solution of Eq. [\(2.1\)](#page-2-1) and the proof is complete.

According to Banach's fixed point theorem, it is easy to obtain the convergence condition for the sequence  $y_n$  obtained from [\(3.4\)](#page-4-2).  $\Box$ 

Theorem **3.2**. *Define a nonlinear mapping*

$$
T[y(t)] = y(t) - \gamma I^{\alpha} [D^{\alpha}_{*} y_{n}(t) - A(t) - B(t) y_{n} - C(t) y_{n}^{2}(t)].
$$

*A* sufficient condition for the convergence of the iterative sequence  $\{y_n(t)\}$ *obtained from [\(3.4\)](#page-4-2) is strict contraction of the nonlinear mapping* T*. Furthermore, the sequence [\(3.4\)](#page-4-2) converges to the fixed point of* T *which is also the solution of Eq. [\(2.1\)](#page-2-1).*

Therefore, according to [\(3.4\)](#page-4-2), by choosing a proper and initial approximation  $\{y_n(t)\}\$ , the successive approximations of the solution to [\(2.1\)](#page-2-1) on the entire interval  $[0, T]$  can be obtained.

## **4. Applications and numerical results**

<span id="page-5-0"></span>To give a clear overview of this method, we present the following illustrative examples.

Example **4.1**. Consider the following fractional Riccati differential equation:

#### A MODIFIED VARIATIONAL ITERATION METHOD ... 115

<span id="page-6-0"></span>
$$
\frac{d^{\alpha}y}{dt^{\alpha}} = -y^2(t) + 1, \ 0 < \alpha \le 1,\tag{4.1}
$$

subject to the initial condition  $y(0) = 0$ .

The exact solution of Eq. [\(4.1\)](#page-6-0) is  $y(t) = \frac{e^{2t}-1}{e^{2t}+1}$ , when  $\alpha = 1$ .

In view of  $(2.9)$  the correction functional for  $(4.1)$  turns out to be:

<span id="page-6-1"></span>
$$
y_{n+1}(t) = y_n(t) - I^{\alpha} \left[ \frac{d^{\alpha} y_n}{d\xi^{\alpha}} + \sum_{i=0}^{n} A_i(\xi) - 1 \right],
$$
 (4.2)

where the nonlinear term is  $N(y) = y^2$ , and we have

$$
A_0 = u_0^2,
$$
  
\n
$$
A_1 = 2u_0u_1,
$$
  
\n
$$
A_2 = 2u_0u_2 + u_1^2,
$$
  
\n
$$
A_3 = 2u_0u_3 + 2u_1u_2.
$$

Beginning with  $y_0(t) = t$ , by the iteration formulation [\(4.2\)](#page-6-1), we can obtain directly the other components as:

$$
y_{1}(t) = \frac{t^{\alpha}}{\Gamma(1+\alpha)} - \frac{\Gamma(3)t^{2+\alpha}}{\Gamma(3+\alpha)},
$$
  
\n
$$
y_{2}(t) = \frac{t^{\alpha}}{\Gamma(1+\alpha)} + \frac{\Gamma(3)t^{2+\alpha}}{\Gamma(3+\alpha)}
$$
  
\n
$$
- \frac{2\Gamma(2+\alpha)t^{1+2\alpha}}{\Gamma(1+\alpha)\Gamma(2+2\alpha)} + \frac{2\Gamma(3)\Gamma(4+\alpha)t^{3+2\alpha}}{\Gamma(3+\alpha)\Gamma(4+2\alpha)},
$$
  
\n
$$
y_{3}(t) = \frac{t^{\alpha}}{\Gamma(1+\alpha)} + \frac{\Gamma(3)t^{2+\alpha}}{\Gamma(3+\alpha)} - \frac{2\Gamma(2+\alpha)t^{1+2\alpha}}{\Gamma(1+\alpha)\Gamma(2+2\alpha)}
$$
  
\n
$$
+ \frac{2\Gamma(3)\Gamma(4+\alpha)t^{3+2\alpha}}{\Gamma(3+\alpha)\Gamma(4+2\alpha)} + \frac{6\Gamma(3)\Gamma(4+\alpha)t^{3+2\alpha}}{\Gamma(3+\alpha)\Gamma(4+2\alpha)}
$$
  
\n
$$
+ \frac{\Gamma(3)}{\Gamma(3+\alpha)} + \frac{2\Gamma(2+\alpha)}{\Gamma(2+2\alpha)} \frac{2\Gamma(3+2\alpha)t^{2+3\alpha}}{\Gamma(1+\alpha)\Gamma(3+3\alpha)}
$$
  
\n
$$
- \frac{\Gamma(3)}{\Gamma(3+\alpha)} + \frac{\Gamma(4+\alpha)}{\Gamma(4+2\alpha)} \frac{\Gamma(3)\Gamma(5+2\alpha)t^{4+3\alpha}}{\Gamma(3+\alpha)\Gamma(5+3\alpha)}
$$
  
\n
$$
- \frac{\Gamma(1+2\alpha)t^{3\alpha}}{\Gamma(1+\alpha)^{2}\Gamma(1+3\alpha)} - \frac{\Gamma(3)t^{2+\alpha}}{\Gamma(3+\alpha)} + \frac{2\Gamma(2+\alpha)t^{1+2\alpha}}{\Gamma(1+\alpha)\Gamma(2+2\alpha)},
$$
  
\n...

So, we approximate the solution  $y(t) = \lim_{n \to \infty} y_n(t)$ .

116 H. Jafari, H. Tajadodi, D. Baleanu

Follow up our discussion the Eq. [\(4.1\)](#page-6-0) was solved by MVIM, in view of  $(3.4)$  the correction functional for  $(4.1)$  turns out to be:

<span id="page-7-0"></span>
$$
y_{n+1}(t) = y_n(t) - \gamma I^{\alpha} \left[ \frac{d^{\alpha} y_n}{d\xi^{\alpha}} + \sum_{i=0}^{n} A_i(\xi) - 1 \right]. \tag{4.3}
$$

Beginning with  $y_0(t) = t$ , by the iteration formulation [\(4.3\)](#page-7-0), we can obtain directly the other components as

<span id="page-7-2"></span>
$$
y_1(t) = t - t\gamma + \gamma \left(\frac{t^{\alpha}}{\Gamma(1+\alpha)} - \frac{\Gamma(3)t^{2+\alpha}}{\Gamma(3+\alpha)}\right),
$$
  
\n
$$
y_2(t) = t - t\gamma - \gamma(t - t\gamma + \gamma \left(\frac{t^{\alpha}}{\Gamma(1+\alpha)} - \frac{\Gamma(3)t^{2+\alpha}}{\Gamma(3+\alpha)}\right))
$$
  
\n
$$
+ \gamma \left(\frac{t^{\alpha}}{\Gamma(1+\alpha)} - \frac{\Gamma(3)t^{2+\alpha}}{\Gamma(3+\alpha)}\right) + \gamma \left(\frac{3t^{\alpha}}{(2+3\alpha+\alpha^2)\Gamma(\alpha)}\right)
$$
  
\n
$$
+ \frac{2t^{\alpha}}{\Gamma(3+\alpha)} - \frac{2t^{2+\alpha}}{\Gamma(3+\alpha)} + \frac{\alpha^2t^{\alpha}}{\Gamma(3+\alpha)} + \frac{4t^{2+\alpha}\gamma}{\Gamma(3+\alpha)}
$$
  
\n
$$
- \frac{4^{-\alpha}\sqrt{\pi}t^{1+2\alpha}\gamma}{\Gamma(\alpha)\Gamma(\frac{3}{2}+\alpha)} - \frac{2t^{1+2\alpha}\gamma}{\Gamma(2+2\alpha)} + \frac{12t^{3+2\alpha}\gamma}{\Gamma(4+2\alpha)}
$$
  
\n
$$
+ \frac{4t^{3+2\alpha}\gamma\Gamma(1+\alpha)}{\Gamma(\alpha)\Gamma(4+2\alpha)} \tag{4.4}
$$

In Figure 1, approximate solution of variational iteration method for  $\alpha = 0.98$  using the 4-term and the exact solution have been plotted. The plot presented in Figure 2 is the approximate solution of modified variational iteration method which considers  $\gamma = 0.35$  and  $\alpha = 0.98$ .

Comments. This example has been solved using HAM, ADM, VIM and HPM in [\[3,](#page-12-10) [11,](#page-12-11) [16,](#page-13-6) [19\]](#page-13-9). It should be noted that these methods have given same result after applying the Padé approximants on  $y(t)$ .

Example **4.2**. Consider the following fractional Riccati differential equation:

<span id="page-7-1"></span>
$$
\frac{d^{\alpha}y}{dt^{\alpha}} = 2y(t) - y^2(t) + 1, \ 0 < \alpha \le 1,\tag{4.5}
$$

subject to the initial condition  $y(0) = 0$ .

The exact solution of Eq. [\(4.5\)](#page-7-1) is  $y(t) = 1 + \sqrt{2} \tanh(\sqrt{2}t + \frac{1}{2} \log(\frac{\sqrt{2}}{2}))$  $\frac{\sqrt{2}-1}{\sqrt{2}+1}$ ), when  $\alpha = 1$ .

Expanding  $y(t)$  using the Taylor expansion about  $t = 0$  gives

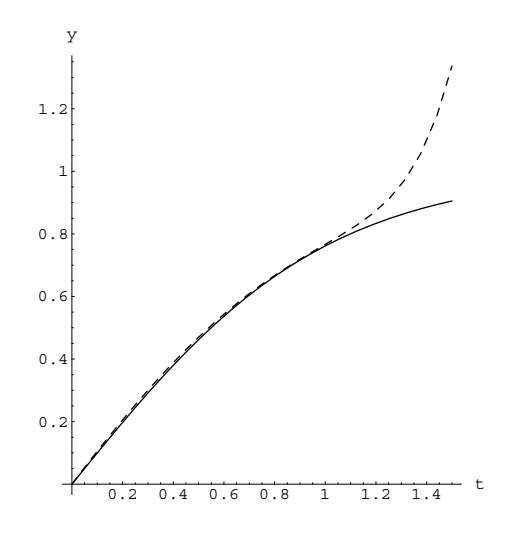

FIGURE 1. Comparison of  $y(t)$  (solid line: Analytical, Dashed line: Approximate solution  $y_4(t)$ 

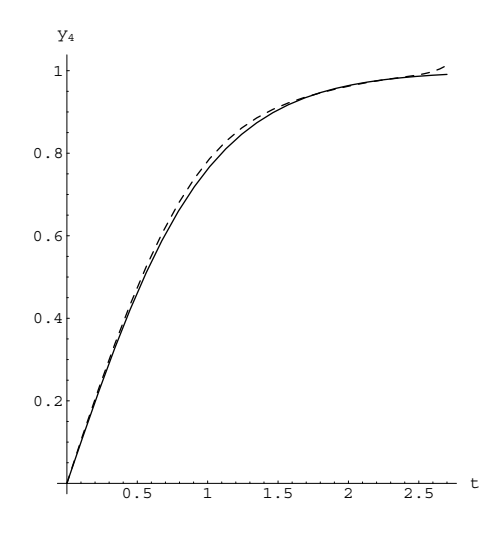

FIGURE 2. Comparison of the exact solution of  $(4.1)$  with the solution expression [\(4.4\)](#page-7-2) (solid line: Exact solution, Dashed line: Approximate solution)

118 H. Jafari, H. Tajadodi, D. Baleanu

$$
y(t) = t + t2 + \frac{t3}{3} - \frac{t4}{3} - \frac{7t5}{15} - \frac{7t6}{45} + \frac{53t7}{315} + \dots
$$
 (4.6)

The correction functional for [\(4.5\)](#page-7-1) turns out to be:

<span id="page-9-0"></span>
$$
y_{n+1}(t) = y_n(t) + I^{\alpha} \lambda \left[ \frac{d^{\alpha} y_n}{d\xi^{\alpha}} - 2y_n(\xi) + \sum_{i=0}^n A_i(\xi) - 1 \right],
$$
 (4.7)

where the nonlinear term is  $N(y) = y^2$  and we have

$$
A_0 = u_0^2,
$$
  
\n
$$
A_1 = 2u_0u_1,
$$
  
\n
$$
A_2 = 2u_0u_2 + u_1^2,
$$
  
\n
$$
A_3 = 2u_0u_3 + 2u_1u_2,
$$

and so on. Beginning with  $y_0(t) = t$ , by the iteration formulation [\(4.7\)](#page-9-0), we can obtain directly the other components as

$$
y_1(t) = \frac{t^{\alpha}}{\Gamma(\alpha+1)} + \frac{2t^{\alpha+1}\Gamma(2)}{\Gamma(\alpha+2)} - \frac{t^{\alpha+2}\Gamma(3)}{\Gamma(\alpha+3)},
$$
  
\n
$$
y_2(t) = \frac{t^{\alpha}}{\Gamma(\alpha+1)} + \frac{t^{\alpha+2}\Gamma(3)}{\Gamma(\alpha+3)} + \frac{2t^{2\alpha+1}}{\Gamma(2\alpha+1)} + \frac{2t^{2\alpha+1}}{\Gamma(2\alpha+2)}(2\Gamma(2) - \frac{\Gamma(\alpha+2)}{\Gamma(\alpha+1)}) - \frac{t^{2\alpha+2}}{\Gamma(2\alpha+3)}(2\Gamma(3) + \frac{4\Gamma(\alpha+3)\Gamma(2)}{\Gamma(\alpha+2)}) + \frac{2t^{2\alpha+3}\Gamma(\alpha+4)\Gamma(3)}{\Gamma(2\alpha+4)\Gamma(\alpha+3)},
$$
  
\n
$$
y_3(t) = \frac{t^{\alpha}}{\Gamma(\alpha+1)} + \frac{2t^{\alpha}}{\Gamma(2\alpha+1)} + \frac{2t^{\alpha+2}\Gamma(3)}{\Gamma(\alpha+3)} - 4\frac{t^{\alpha+1}\Gamma(\alpha+2)}{\Gamma(\alpha+1)\Gamma(2\alpha+2)} + \frac{2t^{2\alpha+2}}{\Gamma(2\alpha+3)}(\Gamma(3) - \frac{2\Gamma(\alpha+3)}{\Gamma(\alpha+2)\Gamma(\alpha+1)}) + \frac{t^{3\alpha}}{\Gamma(3\alpha+1)}(4 + \frac{\Gamma(2\alpha+1)}{\Gamma(\alpha+1)^2}) + \frac{4t^{3\alpha+1}}{\Gamma(3\alpha+2)}(2\Gamma(2) - \frac{\Gamma(\alpha+2)}{\Gamma(\alpha+1)} - \frac{\Gamma(2\alpha+2)}{\Gamma(2\alpha+1)} + \frac{\Gamma(2\alpha+2)\Gamma(2)}{\Gamma(\alpha+2)\Gamma(\alpha+1)} - \frac{2t^{3\alpha+2}}{\Gamma(3\alpha+3)}((2\Gamma(3) + \frac{4\Gamma(\alpha+3)\Gamma(2)}{\Gamma(\alpha+2)}) + (2\frac{\Gamma(2\alpha+3)}{\Gamma(2\alpha+2)}(2\Gamma(2) - \frac{\Gamma(\alpha+2)}{\Gamma(\alpha+1)})) - \frac{2\Gamma(2\alpha+3)\Gamma(2)^2}{\Gamma(\alpha+2)^2}
$$

+ 
$$
\frac{\Gamma(2\alpha+3)\Gamma(3)}{\Gamma(\alpha+1)\Gamma(\alpha+3)} + \frac{2t^{3\alpha+3}}{\Gamma(3\alpha+4)} \left(\frac{2\Gamma(\alpha+4)\Gamma(3)}{\Gamma(\alpha+3)}\right)
$$
  
+ 
$$
\frac{\Gamma(2\alpha+4)}{\Gamma(2\alpha+3)} (2\Gamma(3) + \frac{4\Gamma(\alpha+3)\Gamma(2)}{\Gamma(\alpha+2)})
$$
  
- 
$$
\frac{2\Gamma(2\alpha+4)\Gamma(3)\Gamma(2)}{\Gamma(\alpha+2)\Gamma(\alpha+3)} + \frac{t^{3\alpha+4}\Gamma(2\alpha+5)\Gamma(3)}{\Gamma(3\alpha+5)\Gamma(\alpha+3)}
$$
  

$$
\left(\frac{\Gamma(3)}{\Gamma(\alpha+3)} - \frac{4\Gamma(\alpha+4)}{\Gamma(2\alpha+4)}\right)
$$
  
:

For  $\alpha = 1$  we get the same result as obtained by [\[1\]](#page-12-12).

Follow up our discussion the Eq. [4.5](#page-7-1) was solved by MVIM, in view of [\(3.4\)](#page-4-2) the correction functional for [\(4.5\)](#page-7-1) turns out to be:

<span id="page-10-1"></span>
$$
y_{n+1}(t) = y_n(t) - \gamma I^{\alpha} \left[ \frac{d^{\alpha} y_n}{d\xi^{\alpha}} - 2y_n(t) + \sum_{i=0}^n A_i(\xi) - 1 \right]. \tag{4.8}
$$

Beginning with  $y_0(t) = t$ , by the iteration formulation [\(4.8\)](#page-10-1), we can obtain directly the other components as

$$
y_1(t) = t - t\gamma + \gamma \left( \frac{3t^{\alpha}}{(2 + 3\alpha + \alpha^2)\Gamma(\alpha)} + \frac{2t^{1+\alpha}}{(2 + 3\alpha + \alpha^2)\Gamma(\alpha)} + \frac{2t^{\alpha}}{\Gamma(3 + \alpha)} + \frac{4t^{1+\alpha}}{\Gamma(3 + \alpha)} - \frac{2t^{2+\alpha}}{\Gamma(3 + \alpha)} + \frac{\alpha^2t^{\alpha}}{\Gamma(3 + \alpha)} \right)
$$
  
...

In Figure 3 approximate solution of VIM for  $\alpha = 0.98$  using the 3-term and the exact solution have been plotted. The plot presented in Figure 4 is the approximate solution of modified VIM which considers  $\gamma = 0.7$  and  $\alpha = 0.98$ .

#### **5. Conclusion**

<span id="page-10-0"></span>In this manuscript, a MVIM has been presented for solving Riccati differential equations. Comparing with the variational iteration method for solving fractional Riccati differential equation by Adomian polynomials results, the results for numerical examples demonstrate that the present method can give a more accurate approximation in a larger region. This is also the main advantage of the present method. Therefore, the modification of the VIM can overcome the restriction of the application area of the VIM, and then expand its scope of application. However, generally, when the value of  $|\gamma|$  chosen is small, the rate of convergence of the iterative formula

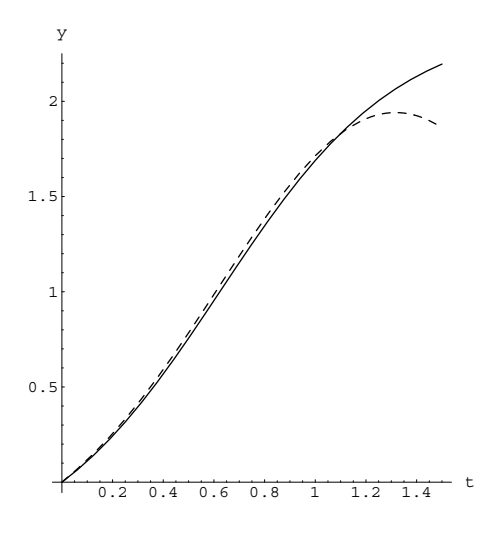

FIGURE 3. Comparison of  $y(t)$  (solid line: Analytical, Dashed line: Approximate solution  $y_3(t)$ )

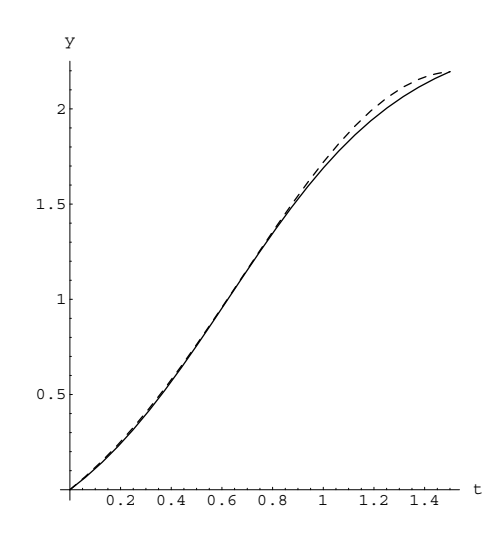

FIGURE 4. Comparison of the exact solution of  $(4.5)$  with the solution expression [\(4.8\)](#page-10-1) (solid line: exact solution, Dashed line: Approximate solution)

is relatively slow, and so more iterative steps are required. *Mathematica* has been used for computations and programming in this manuscript.

#### **References**

- <span id="page-12-12"></span>[1] S. Abbasbandy, Homotopy perturbation method for quadratic Riccati differential equation and comparison with Adomian's decomposition method. *Appl. Math. Comput.*, **172** (2006), 485–490.
- <span id="page-12-0"></span>[2] D. Baleanu, K. Diethelm, E. Scalas, J.J. Trujillo, *Fractional Calculus Models and Numerical Methods*. Series on Complexity, Nonlinearity and Chaos, World Scientific, 2012.
- <span id="page-12-10"></span>[3] J. Cang, Y. Tan, H. Xu, S. Liao, Series solutions of non-linear Riccati differential equations with fractional order. *Chaos Soliton. Fract.* **40**  $(2009), 1-9.$
- <span id="page-12-4"></span>[4] V. Daftardar-Gejji, H. Jafari, Adomian decomposition: A tool for solving a system of fractional differential equations. *J. Math. Anal. Appl.* **2** (2005), 508–518.
- <span id="page-12-9"></span>[5] F. Geng, A modified variational iteration method for solving Riccati differential equations. *Comput. Math. Appl.* **60** (2010), 1868–1872.
- <span id="page-12-6"></span>[6] J.H. He, Variational iteration method some recent result and new interpretations. *J. Comput. Appl. Math.* **207** (2007), 3–17.
- <span id="page-12-5"></span>[7] H. Jafari, V. Daftardar-Gejji, Solving a system of nonlinear fractional differential equations using Adomian decomposition. *J. Comput. Appl. Math.* **29**, No 1 (2006), 108–113.
- [8] H. Jafari, A. Alipoor, A new method for calculating General Lagrange's Multiplier in the variational iteration method. *Numer. Meth. Part. D. E.* **27** (2009), 996–1001.
- <span id="page-12-8"></span>[9] H. Jafari, A. Kadem, D. Baleanu, T. Yilmaz, Solutions of the fractional Davey-Stewartson equations with variational iteration method. *Rom. Rep. Phys.*, **64**, No 2 (2012), 337-346.
- <span id="page-12-7"></span>[10] H. Jafari, M. Zabihi, E. Salehpor, Application of Variational iteration method for modified Camassa-Holm and Degasperis-Procesi equations, *Numer. Meth. Part. D. E.* **26**, No 5 (2010), 1033–1039.
- <span id="page-12-11"></span>[11] H. Jafari and H. Tajadodi, He's variational iteration method for solving fractional Riccati differential equation. *Intern. Journal of Differential Equations* **2010**, Article ID 764738, 8 pages.
- <span id="page-12-1"></span>[12] A.A. Kilbas, H.M. Srivastava, J.J. Trujillo, *Theory and applications of fractional differential Equations*. North-Holland Mathematics Studies, 204. Elsevier Science B.V., Amsterdam, 2006.
- <span id="page-12-2"></span>[13] V. Kiryakova, *Generalized Fractional Calculus and Applications*. Longman and J. Wiley, Harlow-New York, 1994.
- <span id="page-12-3"></span>[14] F. Mainardi, An historical perspective on fractional calculus in linear viscoelasticity. *Frac. Calc. Appl. Anal.* **15**, No 4 (2012), 712–718; DOI:10.2478/s13540-012-0048-6;

at<http://link.springer.com/article/10.2478/s13540-012-0048-6>

<span id="page-13-0"></span>[15] A.B. Malinowska, D.F.M. Torres, fractional calculus of variations for a combined Caputo derivative, *Frac. Calc. Appl. Anal.* **14**, No 4 (2011), 523–538; DOI:10.2478/s13540-011-0032-6;

at<http://link.springer.com/article/10.2478/s13540-011-0032-6>

- <span id="page-13-6"></span>[16] S. Momani, N. Shawagfeh, Decomposition method for solving fractional Riccati differential equations. *Appl. Math. Comput.* **182** (2006), 1083–1092.
- <span id="page-13-4"></span>[17] S. Momani, Z. Odibat, Numerical comparison of methods for solving linear differential equations of fractional order. *Chaos Soliton. Fract.* **31** (2007), 1248–1255.
- <span id="page-13-9"></span><span id="page-13-1"></span>[18] K.B. Oldham, J. Spanier, *The Fractional Calculus*. Academic Press, New York and London, 1974.
- [19] Z. Odibat, S. Momani, Modified homotopy perturbation method: Application to quadratic Riccati differential equation. *Chaos Soliton. Fract.* **36** (2008), 167–174.
- <span id="page-13-7"></span>[20] I. Podlubny, Geometric and physical interpretation of fractional integration and fractional differentiation. *Fract. Calc. Appl. Anal.* **5**, No 4 (2002), 367–386; [http://www.math.bas.bg/](http://www.math.bas.bg/~fcaa)∼fcaa
- <span id="page-13-2"></span>[21] I. Podlubny, *Fractional Differential Equations*. Academic Press, San Diego, 1999.
- <span id="page-13-3"></span>[22] S.G. Samko, A.A. Kilbas, O.I. Marichev, *Fractional Integrals and Derivatives: Theory and Applications*. Gordon and Breach, Yverdon, 1993.
- <span id="page-13-8"></span>[23] A.M. Wazwaz, A new algorithm for calculating Adomian polynomials for nonlinear operators. *Appl. Math. Comput.* **111** (2000), 53–69.
- <span id="page-13-5"></span>[24] A.M. Wazwaz, A comparison between the variational iteration method and Adomian decomposition method. *J. Comput. Appl. Math.* **207** (2007), 129–136.

<sup>1</sup> *Department of Mathematics, University of Mazandaran,*

*Babolsar, IRAN*

*e-mail: jafari@umz.ac.ir*

<sup>2</sup> *Dept. of Chemical and Materials Engineering, Fac. of Engineering King Abdulaziz University, SAUDI ARABIA*

<sup>3</sup> *Institute of Space Sciences, Magurele-Bucharest, ROMANIA*

<sup>4</sup> *Dept. of Mathematics and Computer Sciences, Cankaya University 06530 – Ankara, TURKEY*

*e-mail: dumitru@cankaya.edu.tr Received: July 21, 2012*

Please cite to this paper as published in:

*Fract. Calc. Appl. Anal.*, Vol. **16**, No 1 (2013), pp. 109–122; DOI: 10.2478/s13540-013-0008-9